# **15-17 NOVEMBRE 2023 SFGM-TC** Lille

# **RECOMMANDATIONS TECHNIQUES**

Toutes les salles de conférences seront équipées par nos soins d'ordinateurs PC de même configuration, connectés en réseau au Serveur Central situé en Salle de Préparation des Conférenciers (salle 3.3).

La salle sera ouverte :

- le mercredi 15 novembre de 08h30 à 19h30
- le jeudi 16 novembre de 07h30 à 18h30
- le vendredi 17 novembre de 08h30 à 13h30

Tous les orateurs sont invités à charger leur(s) présentation(s) en Salle de Préparation des Conférenciers avant leur intervention. Aucune présentation ne pourra être chargée directement sur le poste informatique en salle de conférence.

### *PROCÉDURE*

**Après avoir retiré votre badge à l'accueil,** nous vous demandons de bien vouloir vous rendre directement en **Salle de Préparation des Conférenciers** où vous pourrez déposer et tester votre présentation. Elle sera par la suite **chargée sur le Serveur Central qui l'enverra directement dans votre salle de conférence.**

Dans un souci d'organisation, nous vous demandons de bien vouloir vous présenter en salle de préparation : au moins 1 heure avant le début de votre session *(2 heures si votre présentation contient des vidéos).*

## *FORMAT DE VOTRE PRÉSENTATION*

Votre présentation devra être sous format POWERPOINT 16/9ème (\*.ppt ou \*.pptx) sur clé USB. Le format PDF n'est pas autorisé.

**L'application utilisée en salle n'est pas compatible avec les logiciels Keynote, Open Office ou Prezi.** Aussi, nous vous recommandons de ne pas utiliser ces logiciels dans la préparation de votre présentation.

#### **>>Si vous travaillez sur MAC,**

• Merci de bien vouloir vous munir des fichiers originaux (images, vidéo).

• Si vous avez fait votre présentation sur PowerPoint Mac, merci de prendre en compte qu'elle sera projetée depuis un PC Portable. Nous vous recommandons vivement de tester votre présentation en amont sur une configuration Windows.

• Afin d'éviter les problèmes de compatibilité entre PC et MAC, nous vous recommandons d'utiliser des polices communes (Arial, Courier, Courier New, Geneva, Georgia, Helvetica, Times, Times New Roman).

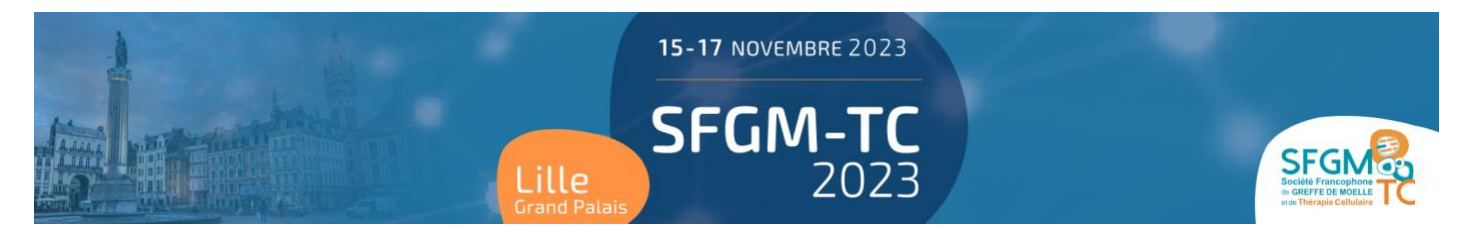

#### **>> Si votre présentation contient des vidéos,**

• Les vidéos ne pourront pas être diffusées directement en salle et devront être incluses dans votre présentation PowerPoint.

• Les formats vidéos acceptés sont les suivants : .wmv, .mov, .avi, .mp4, .mpeg, .mpg

• Nous vous prions de vérifier que les vidéos sont enregistrées dans le même répertoire que votre présentation PowerPoint et d'adapter le lien si nécessaire (voir exemple ci-dessous). [Fichier]

|-- mes documents.pptx

- |-- movie\_1.avi
- |-- movie\_2.avi

#### *RECOMMANDATIONS*

Nous vous recommandons vivement d'apporter une copie de votre présentation sur une clé USB, même si votre présentation se trouve sur votre propre ordinateur portable.

#### *DES QUESTIONS ?*

Si vous avez un commentaire à faire ou une question d'ordre technique à poser, n'hésitez pas à écrire à Caroline MES à l'adresse suivante : [scientifique-sfgmtc@europa-organisation.com](mailto:scientifique-sfgmtc@europa-organisation.com) Votre demande sera transférée au responsable informatique qui vous assistera.

**Si vous prévoyez de ne pas utiliser de support Powerpoint pour votre intervention, nous vous remercions par avance de bien vouloir nous en tenir informés en envoyant un mail à l'adresse précisée ci-dessus.**